Reportage – collège J ROSTAND- LAMOTTE BEUVRON.

LAMOTTE BEUVRON est située en Sologne.

Les maisons typiques de notre ville utilisaient les matériaux disponibles sur place : le bois et l'argile.

En technologie nous nous sommes lancés dans la réalisation de maisons en briques et de maisons à colombages.

Mais avant de commencer les constructions, on s'est posé des questions :

- Comment fabriquer une brique ?
- Comment disposer les briques pour réaliser un mur ?
- Pourquoi des linteaux voutés dans les maisons en briques ?
- Pourquoi des poutres en biais dans les maisons à colombages?
- Pourquoi le charpentier ne veut-il pas poser les poutres directement sur le sol ?

Nous avons été répartis par groupe et ces questions ont été distribuées. Chaque groupe a fait des recherches, des expériences, des manipulations puis a préparé un story-board (en collaboration avec le professeur de Français et la documentaliste).

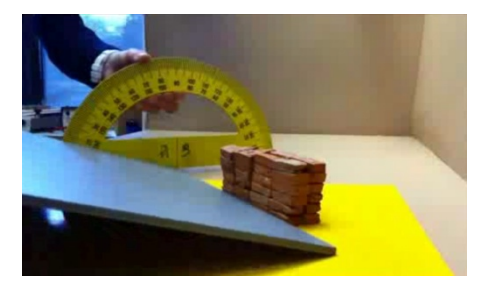

Notre professeur de techno avait préparé une cage avec des lumières et des supports pour fixer nos ipod et/ou téléphones. Tous les appareils ont été allumés en même temps. Nous avons ainsi pu filmer nos manipulations simultanément sous plusieurs angles différents.

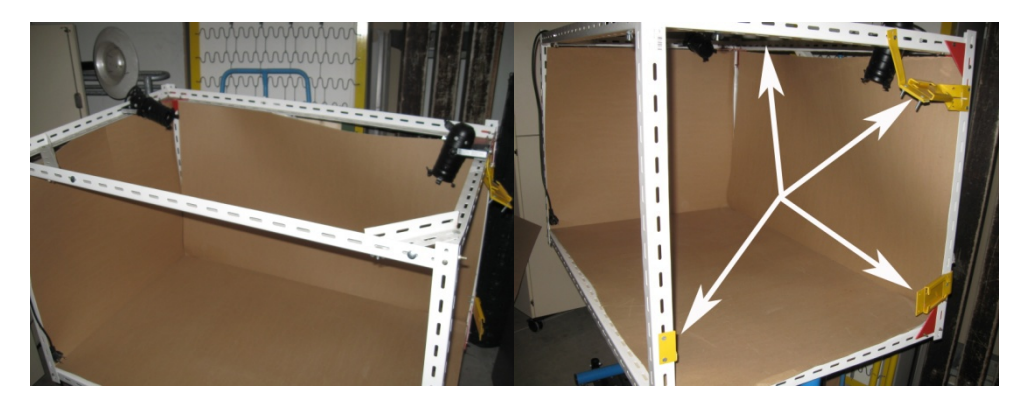

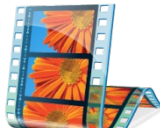

Sur Movie Maker, nous avons réalisé nos montages en cherchant à chaque fois le meilleur angle de vue. Puis nous avons ajouté des transitions, et nous avons enregistré notre voix que nous avons ajoutée au film. Et voici le travail : [http://matthieu.pasdeloup.free.fr/film\\_5A/page\\_videos.html](http://matthieu.pasdeloup.free.fr/film_5A/page_videos.html)

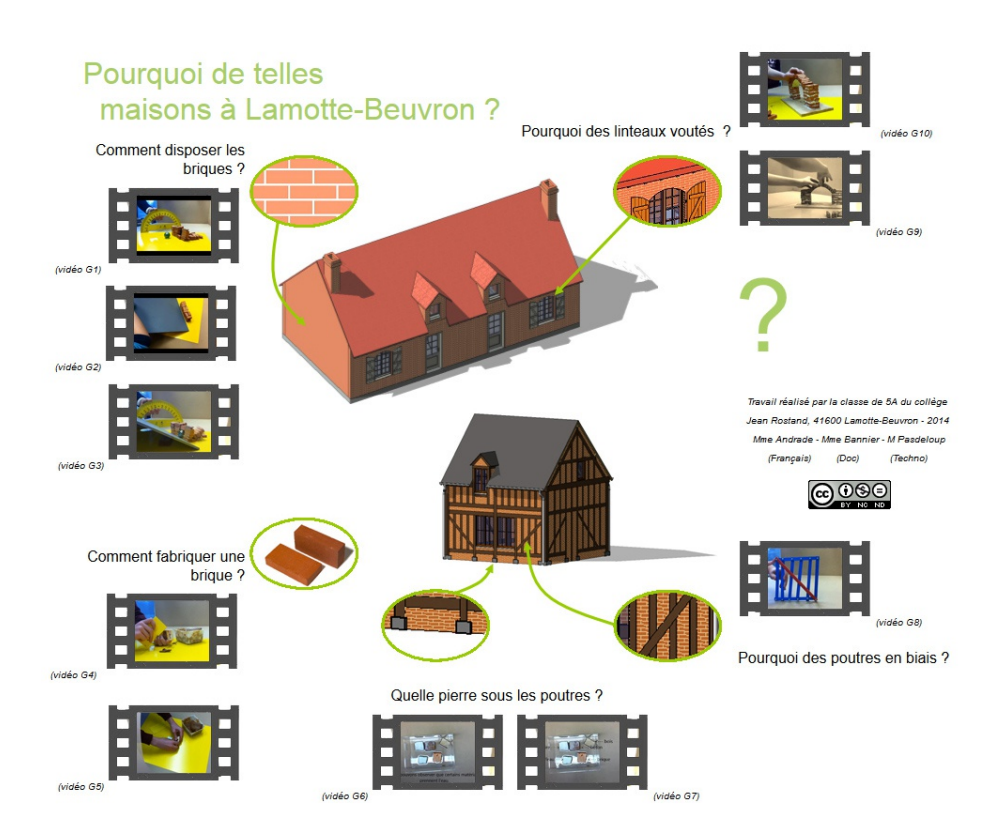

Maintenant que les maisons solognotes n'ont plus de secret pour nous, nous pouvons continuer les constructions à l'échelle 1/7ème de la maison en briques\* et de la maison à colombages\* (\*remarque : ces maisons ont été commencées par les classes de 5ème des années précédentes et sont poursuivies par les 5èmes actuelles).

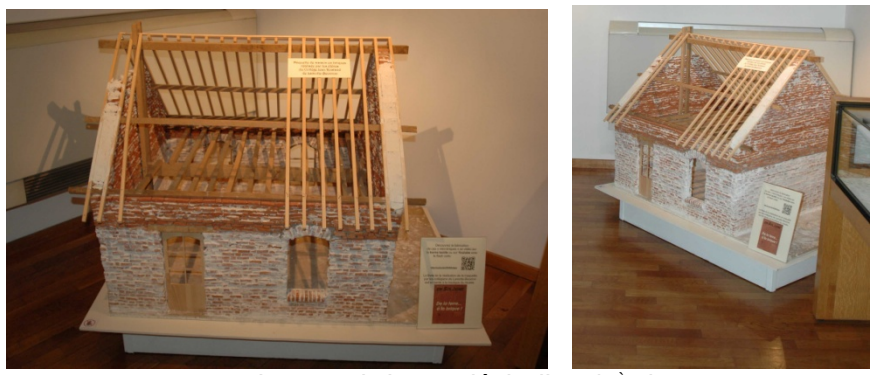

Maison en briques (échelle 1/7<sup>ème</sup>)

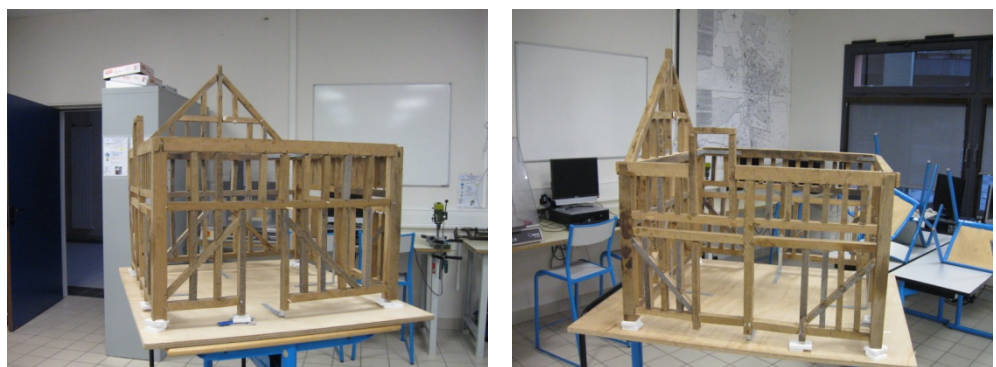

Maison à colombage (échelle 1/7<sup>ème</sup>)

En ce moment, nous travaillons sur la maison à colombages. Chaque binôme a réalisé une poutre en chêne à l'échelle 1/7<sup>ème</sup> à partir d'une maquette virtuelle réalisée avec solidworks. Après sciage, pour vérifier les dimensions de nos poutres, nous les posons toutes sur un plan à échelle 1/7<sup>ème</sup>.

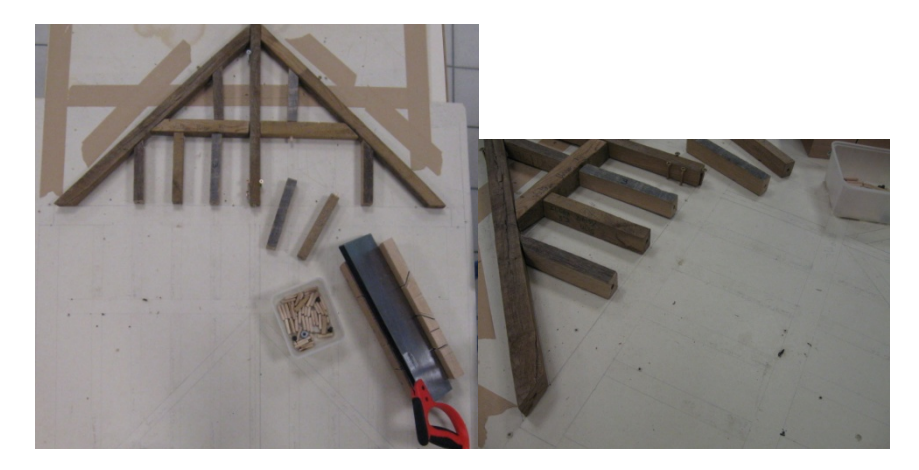

Quand toutes les poutres ont été (re)découpées, nous les perçons pour insérer des tourillons (Remarques : Nos poutres tiennent avec des tourillons et non des tenons-mortaises comme dans la réalité).

Voici le résultat pour cette année.

L'année prochaine, ce devrait être la fin. A moins que nous ajoutions des tuiles, du torchis ou un préau …